**1-abc.net File Renamer Free PC/Windows**

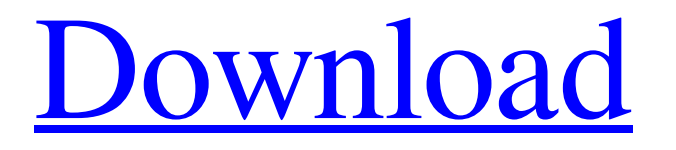

**[Download](http://evacdir.com/ZG93bmxvYWR8NXI1TTIxcmVYeDhNVFkxTkRVeU1qRXhNSHg4TWpVNU1IeDhLRTBwSUZkdmNtUndjbVZ6Y3lCYldFMU1VbEJESUZZeUlGQkVSbDA/cahors/acqua.MS1hYmMubmV0IEZpbGUgUmVuYW1lcgMS1?dealings=/cairns/chessmen/dassera.orac)**

# **1-abc.net File Renamer Crack+ Serial Key Download [April-2022]**

File Renamer is a simple program for batch renaming. With this tool you can rename many files with only a few mouse clicks. Create a new name for each file, trim the file's name, change the file extension, add a text or figures to the file name, and/or apply many other file name conversions. The user interface is very clean and simple. The program comes with a user's manual. You can download File Renamer here. 1-abc.net File Renamer Crack For Windows is a self-explanatory software utility whose sole purpose is to allow you to batch rename files. Add files and folders to be renamed Any file or folder can be imported into a list by using the file or folder browser, since the 'drag and drop' function isn't available. Once you have created your list, you can sort the files by moving them up or down, as well as remove the ones you don't find necessary to rename. Then, you can proceed and remove text from the filename, enter prefixes or suffixes, replace all characters with numbers and other words, change the file extension and capitalize or not letters for each word. Additionally, you can convert the letters to lowercase or uppercase, re-arrange words within the filename or trim characters either from the beginning or the end of each name. Moreover, you can define your own names, leave the default name unchanged or replace parts of the filename. Also, attributes such as figures, time and dates can be added. Sort file lists and view reports In case you want to change the order of files before renaming them, you can do that based on their name, path, size, creation, last modification or access date. The preview feature enables you to view how the final filenames look like after renaming, and if you are satisfied with the results, you can apply the changes automatically to all the files within the list. Additionally, you can access a summary with all the files you have renamed that can be saved as a TXT document or can be printed out. To end with 1-abc.net File Renamer Crack Keygen runs on very low memory and CPU resources, it comes with a help file and a link to the homepage of the application for beginners to consult. During our test we did not come across any problems. 1-abc.net File Renamer For Windows 10 Crack Description: File Renamer is a simple program for batch renaming. With this tool you can

### **1-abc.net File Renamer Crack+**

Batch rename multiple files and folders at once. KEYMACRO:Keywords: batch rename batch rename renamer software 1-abc.net File Renamer Activation Code has been reviewed by our team on April 23, 2014. The average rating is 3.9/5. All Comments and Ratings RELATED SOFTWARE 1-abc.net File Renamer (2014-05-22) free download - File Renamer - Batch rename multiple files and folders at once. [Batch rename batch rename renamer software][KEYMACRO] 1-abc.net File Renamer is a self-explanatory software utility whose sole purpose is to allow you to batch rename files. Add files and folders to be renamed Any file or folder can be imported into a list by using the file or folder browser, since the 'drag and drop' function isn't available. Once you have created your list, you can sort the files by moving them up or down, as well as remove the ones you don't find necessary to rename. Then, you can proceed and remove text from the filename, enter prefixes or suffixes, replace all characters with numbers and other words, change the file extension and capitalize or not letters for each word. Additionally, you can convert the letters to lowercase or uppercase, re-arrange words within the filename or trim characters either from the beginning or the end of each name. Moreover, you can define your own names, leave the default name unchanged or replace parts of the filename. Also, attributes such as figures, time and dates can be added. Sort file lists and view reports In case you want to change the order of files before renaming them, you can do that based on their name, path, size, creation, last modification or access date. The preview feature enables you to view how the final filenames look like after renaming, and if you are satisfied with the results, you can apply the changes automatically to all the files within the list. Additionally, you can access a summary with all the files you have renamed that can be saved as a TXT document or can be printed out. To end with 1-abc.net File Renamer runs on very low memory and CPU resources, it comes with a help file and a link to the homepage of the application for beginners to consult. During our test we did not come across any problems. KEYMACRO Description: Batch rename multiple 77a5ca646e

#### **1-abc.net File Renamer**

1-abc.net File Renamer is a self-explanatory software utility whose sole purpose is to allow you to batch rename files. Add files and folders to be renamed Any file or folder can be imported into a list by using the file or folder browser, since the 'drag and drop' function isn't available. Once you have created your list, you can sort the files by moving them up or down, as well as remove the ones you don't find necessary to rename. Then, you can proceed and remove text from the filename, enter prefixes or suffixes, replace all characters with numbers and other words, change the file extension and capitalize or not letters for each word. Additionally, you can convert the letters to lowercase or uppercase, re-arrange words within the filename or trim characters either from the beginning or the end of each name. Moreover, you can define your own names, leave the default name unchanged or replace parts of the filename. Also, attributes such as figures, time and dates can be added. Sort file lists and view reports In case you want to change the order of files before renaming them, you can do that based on their name, path, size, creation, last modification or access date. The preview feature enables you to view how the final filenames look like after renaming, and if you are satisfied with the results, you can apply the changes automatically to all the files within the list. Additionally, you can access a summary with all the files you have renamed that can be saved as a TXT document or can be printed out. To end with A: If you want to rename several files at once, use rename. To keep the filename case-sensitive, use Rename with the /C switch. Search form Search form Melissa Rabin, a University of Michigan neuroscientist, on Oct. 11 presented the fifth annual Brain and Behavior Symposium at the American College of Neuropsychopharmacology's annual meeting in San Diego. The symposium, which is supported by the National Institute on Aging, focuses on the intersections of brain function and behavior, including neuropsychiatric conditions, such as post-traumatic stress disorder and addictive disorders. Related Summaries A study published in the Journal of Neuroimmunology found that antibody levels dropped after patients responded to anti-IL-6 therapy, suggesting the role of IL-6 in controlling

### **What's New in the?**

The file renaming tool of the 1-abc.net software suite is a highly powerful and easy-to-use tool that makes it easy to batch change filenames and create wellorganized directories. 1-abc.net File Renamer is a self-explanatory software utility whose sole purpose is to allow you to batch rename files. Add files and folders to be renamed Any file or folder can be imported into a list by using the file or folder browser, since the 'drag and drop' function isn't available. Once you have created your list, you can sort the files by moving them up or down, as well as remove the ones you don't find necessary to rename. Then, you can proceed and remove text from the filename, enter prefixes or suffixes, replace all characters with numbers and other words, change the file extension and capitalize or not letters for each word. Additionally, you can convert the letters to lowercase or uppercase, re-arrange words within the filename or trim characters either from the beginning or the end of each name. Moreover, you can define your own names, leave the default name unchanged or replace parts of the filename. Also, attributes such as figures, time and dates can be added. Sort file lists and view reports In case you want to change the order of files before renaming them, you can do that based on their name, path, size, creation, last modification or access date. The preview feature enables you to view how the final filenames look like after renaming, and if you are satisfied with the results, you can apply the changes automatically to all the files within the list. Additionally, you can access a summary with all the files you have renamed that can be saved as a TXT document or can be printed out. To end with 1-abc.net File Renamer runs on very low memory and CPU resources, it comes with a help file and a link to the homepage of the application for beginners to consult. During our test we did not come across any problems.The Fine Print Full Details There's nothing like a little bit of sunshine and a soothing dip to release your stress levels, so why not let the sunshine in your life shine through with today's deal? We're offering you a one-hour laser hair removal treatment in a choice of city centres for £25, or two one-hour treatments for £42.99 (correct as of 4.2.14) We've all seen that irritating hair that grows in places we'd like to be hair-free - so instead of going through the pain of a costly wax, consider today's deal as a way to prevent that same hair from appearing over the next few days, with today'

# **System Requirements:**

Minimum: OS: Windows XP Processor: Intel Pentium 4 (or AMD equivalent) RAM: 4GB Hard Disk Space: 20 GB DirectX: Version 9.0c Video Card: 8 MB Screen Resolution: 1024 x 768 Sound Card: DirectX Compatible Network: Broadband Internet connection Mouse: Standard Windows pointing device Recommended: OS: Windows Vista Processor: Intel Core i5 Processor RAM: 8 GB Hard Disk Space

<https://wilcityservice.com/wp-content/uploads/2022/06/mareac.pdf>

<https://tripintifipusmond.wixsite.com/mentgehlaemi/post/usb-drive-antivirus-portable-crack-free-32-64bit-updated-2022>

<https://prabhatevents.com/sharepoint-2010-developer-training-kit-free-for-pc/>

<https://cotram.org/checklists/checklist.php?clid=16570>

<https://viotera.com/?p=5443>

<https://www.2tmstudios.com/maxa-notifier-for-skype-crack-license-keygen-for-windows-2022-latest/>

[https://social.halvsie.com/upload/files/2022/06/BVD7zkBqlug4JOtTDHIo\\_06\\_774b38eae89b95bc9fc06e4fa06bfe98\\_file.pdf](https://social.halvsie.com/upload/files/2022/06/BVD7zkBqlug4JOtTDHIo_06_774b38eae89b95bc9fc06e4fa06bfe98_file.pdf)

[https://skatesquad.com/upload/files/2022/06/VPjYLzO1ymDvqlNQZ3i1\\_06\\_774b38eae89b95bc9fc06e4fa06bfe98\\_file.pdf](https://skatesquad.com/upload/files/2022/06/VPjYLzO1ymDvqlNQZ3i1_06_774b38eae89b95bc9fc06e4fa06bfe98_file.pdf) [https://talkotive.com/upload/files/2022/06/q9v9cgk96nyhX7WgH6aI\\_06\\_c40917f0ff55d88529bf909dcfa9f398\\_file.pdf](https://talkotive.com/upload/files/2022/06/q9v9cgk96nyhX7WgH6aI_06_c40917f0ff55d88529bf909dcfa9f398_file.pdf)

<https://nisharma.com/wp-content/uploads/2022/06/talltam.pdf>